## Add a heading

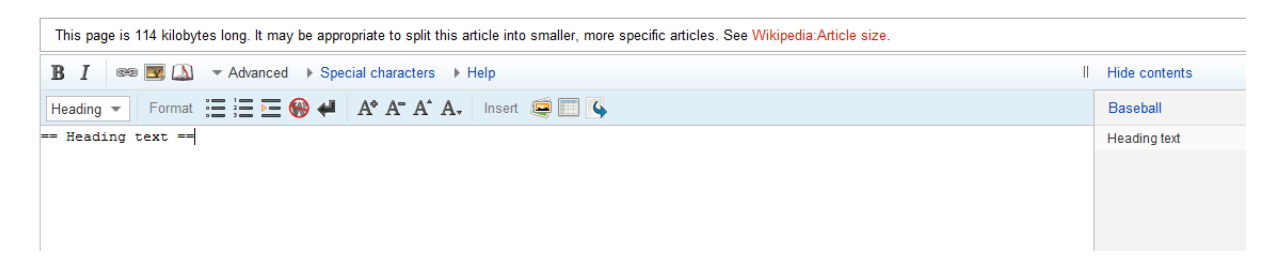

Keep the cursor at the end of the header and add another

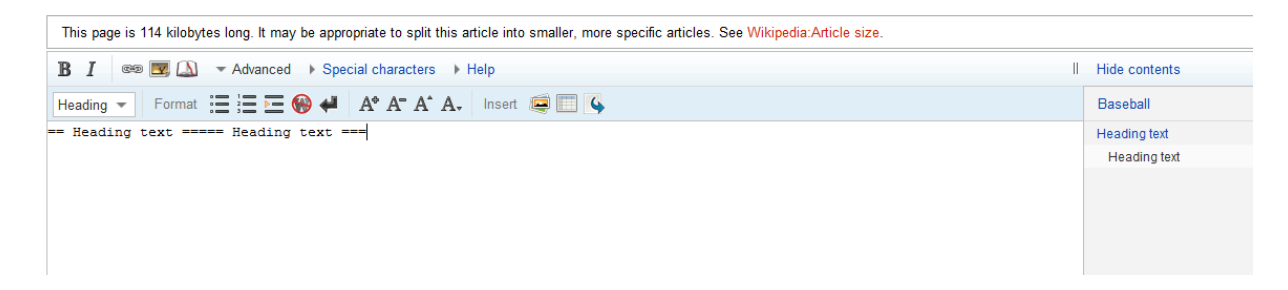

It gets added to the same line but shows the two levels in the NTOC. In other browsers when we do the same it get added to the next line.